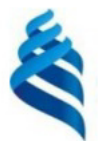

#### МИНИСТЕРСТВО НАУКИ И ВЫСШЕГО ОБРАЗОВАНИЯ РОССИЙСКОЙ ФЕДЕРАЦИИ Федеральное государственное автономное образовательное учреждение высшего образования

#### «Дальневосточный федеральный университет»

(ДВФУ)

ИНСТИТУТ МАТЕМАТИКИ И КОМПЬЮТЕРНЫХ ТЕХНОЛОГИЙ (ШКО-БЪРАЗОВ)

СОГЛАСОВАНО

Руководитель ОП

Africa Рагулин П.Г.

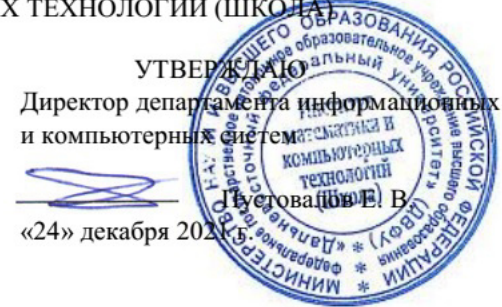

#### РАБОЧАЯ ПРОГРАММА ДИСЦИПЛИНЫ Архитектура предприятий и корпоративных информационных систем 09.04.03 Прикладная информатика (Корпоративные информационные системы управления)

Форма подготовки очная

курс 1 семестр 1 лекции 18 час. практические занятия - час. лабораторные работы 36 час. в том числе с использованием всего часов аудиторной нагрузки 90 час. самостоятельная работа 162 час. в том числе на подготовку к экзамену 36 час. контрольные работы (количество) не предусмотрены курсовая работа / курсовой проект не предусмотрены зачет не предусмотрен экзамен 1 семестр

Рабочая программа составлена в соответствии с требованиями Федерального государственного образовательного стандарта по направлению подготовки 09.04.03 Прикладная информатика, утвержденного приказом Министерства образования и науки РФ от 19 сентября 2017 г. № 916. Рабочая программа обсуждена на заседании департамента информационных и компьютерных систем, протокол № 4 от «08» декабря 2021 г.

Директор департамента д.ф.-м.н., доцент Пустовалов Е. В.

Составители: к.т.н., профессор Рагулин П. Г.

Владивосток 2021

#### **Оборотная сторона титульного листа РПД**

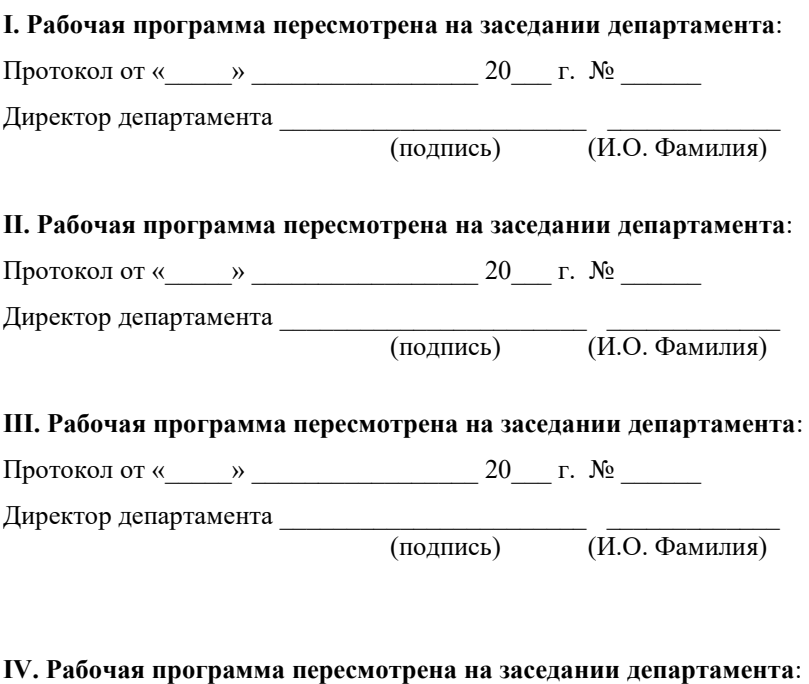

Протокол от « $\_\_\_$  »  $\_\_\_\_\_\_$  20  $\_\_$  г. №  $\_\_\_\_\_\_\_$ 

Директор департамента \_\_\_\_\_\_\_\_\_\_\_\_\_\_\_\_\_\_\_\_\_\_\_ \_\_\_\_\_\_\_\_\_\_\_\_\_

(подпись) (И.О. Фамилия)

# 1. ЦЕЛИ И ЗАДАЧИ ОСВОЕНИЯ ДИСЦИПЛИНЫ

Цель: освоение теоретических знаний и развитие практических навыков в области архитектуры предприятия, методах и средствах управления бизнеспроцессами.

Задачи:

 $\omega_{\rm{max}}$ изучение концептуальных основ и подходов к построению архитектуры предприятия и информационных систем;

практическое освоение стандартов, подходов, методов и средств создания архитектуры предприятия и информационных систем;

выработка навыков по планированию и организации проектов созда- $\overline{a}$ ния и развития архитектуры предприятия и информационных систем.

В результате изучения данной дисциплины у обучающихся формируются общепрофессиональные компетенции.

Общепрофессиональные компетенции выпускников и индикаторы их достижения:

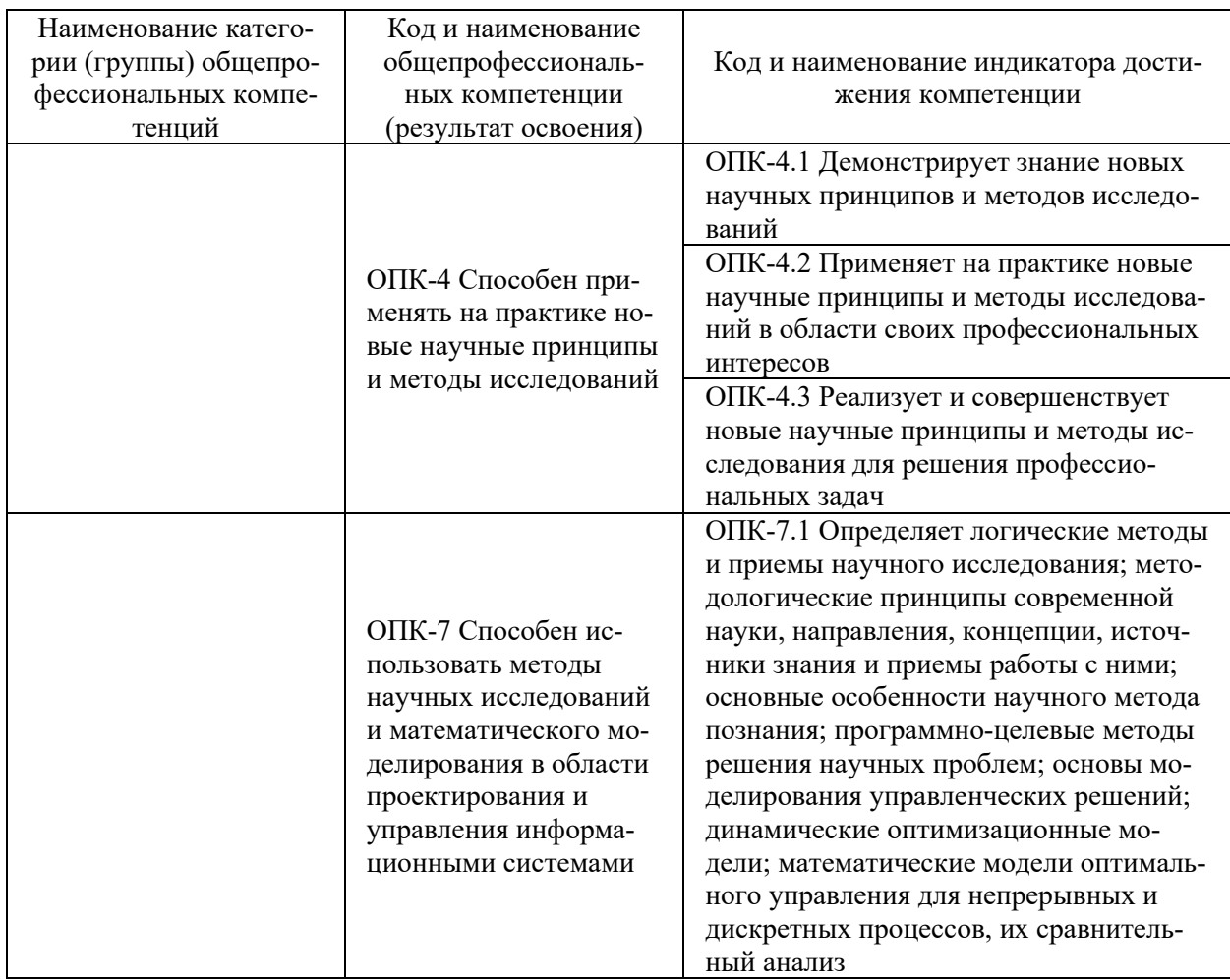

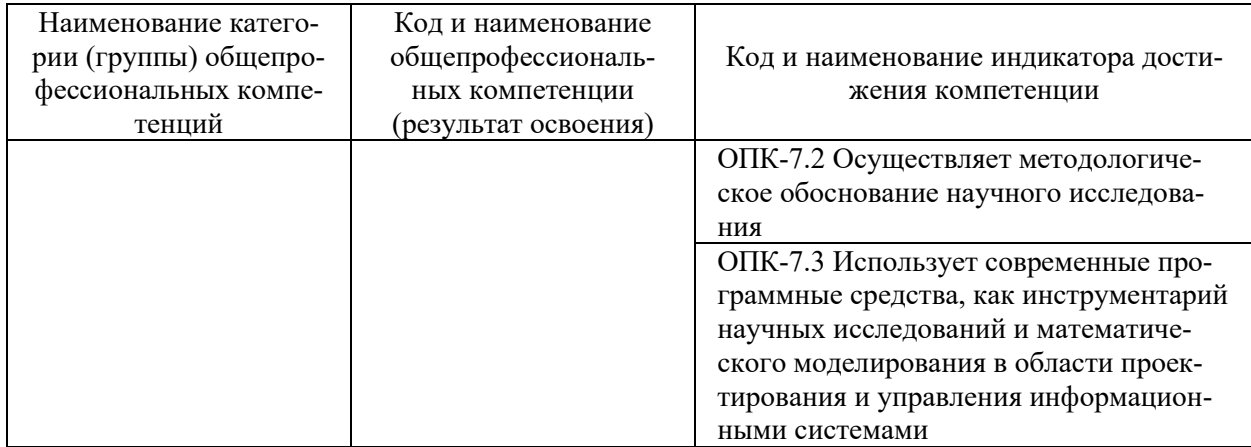

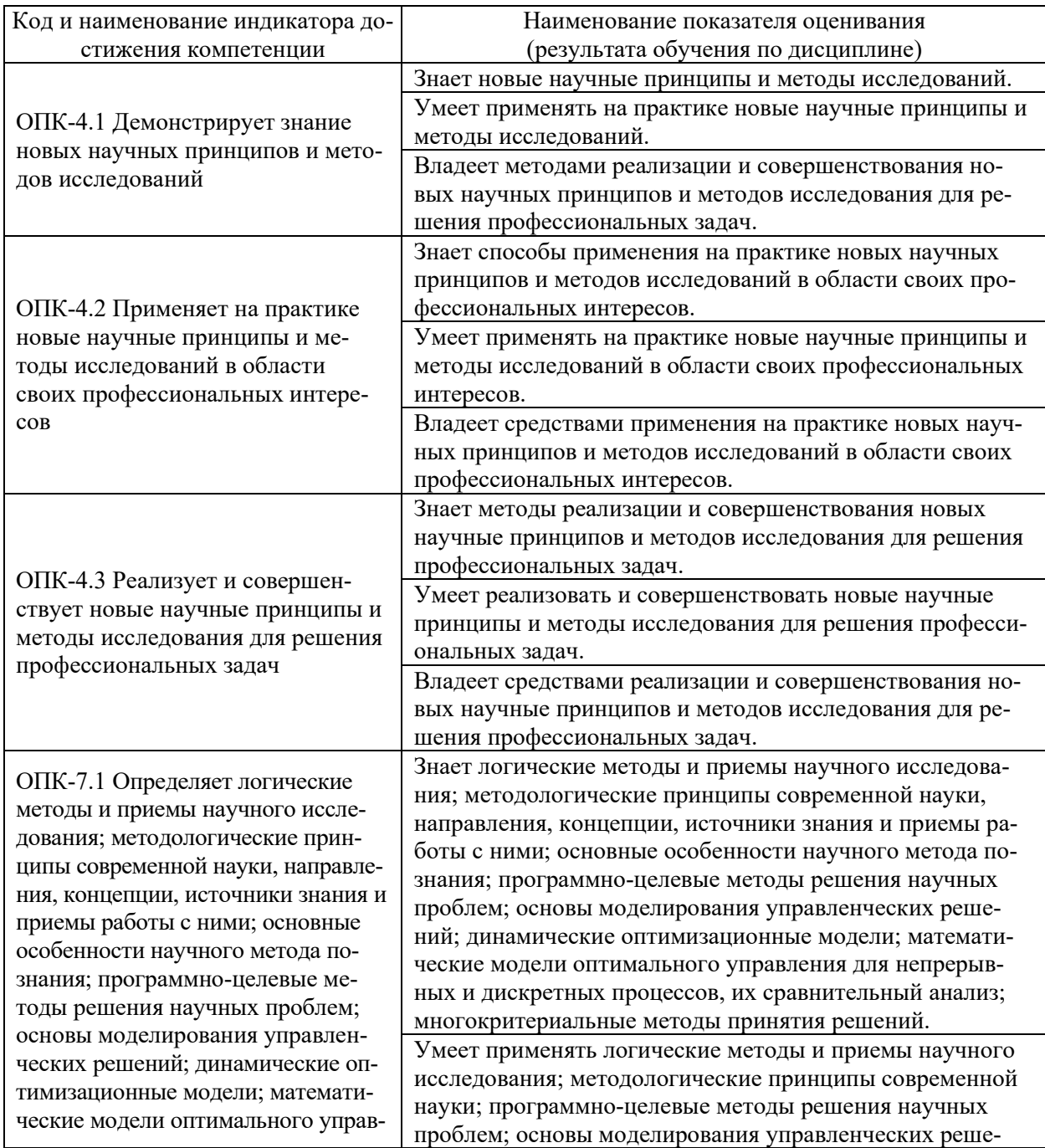

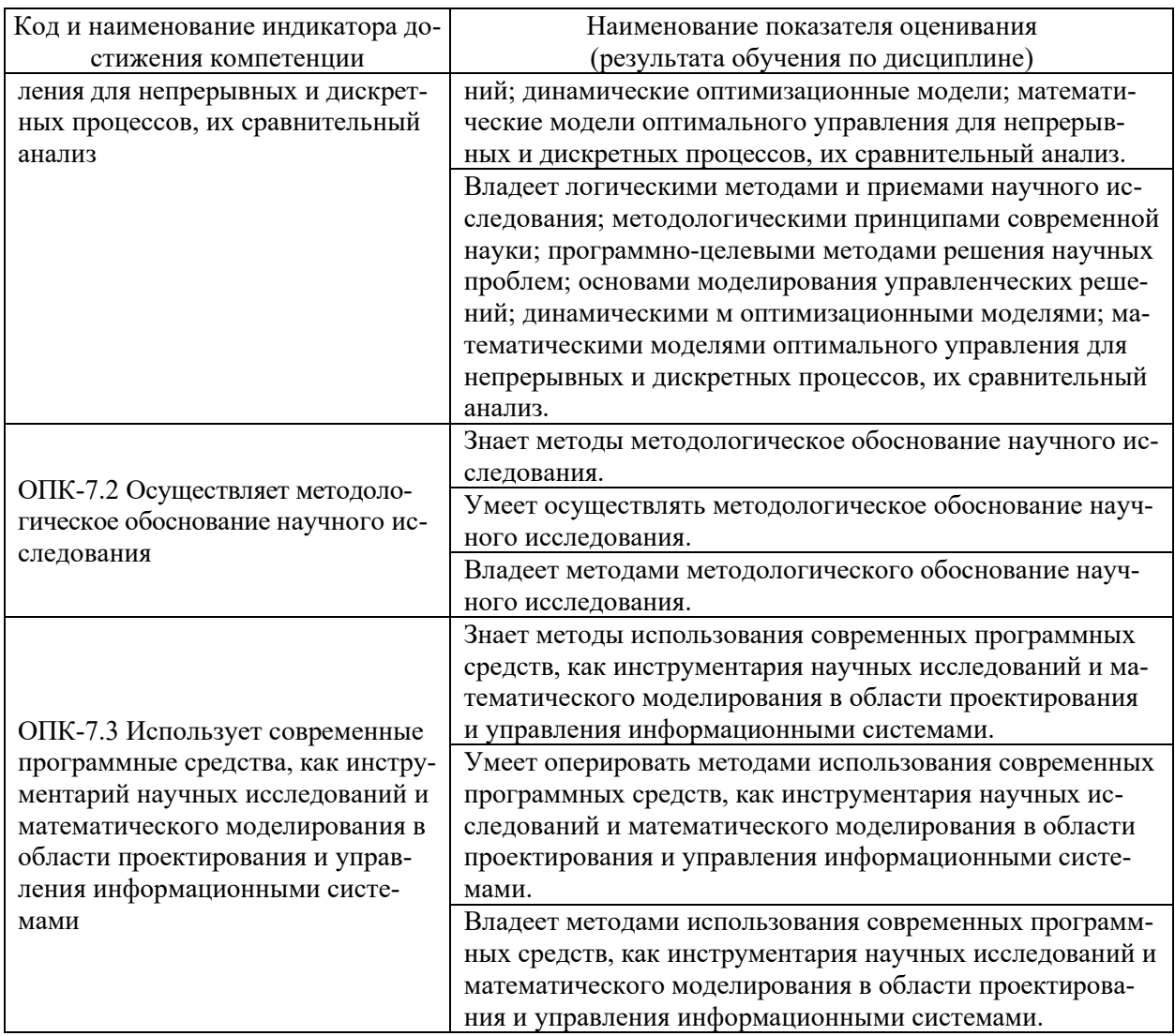

# 2. ТРУДОЁМКОСТЬ ДИСЦИПЛИНЫ И ВИДОВ УЧЕБНЫХ ЗАНЯТИЙ ПО ДИСЦИПЛИНЕ

Общая трудоемкость дисциплины составляет 6 зачётных единиц (216 академических часов).

(1 зачетная единица соответствует 36 академическим часам)

Видами учебных занятий и работы обучающегося по дисциплине могут являться:

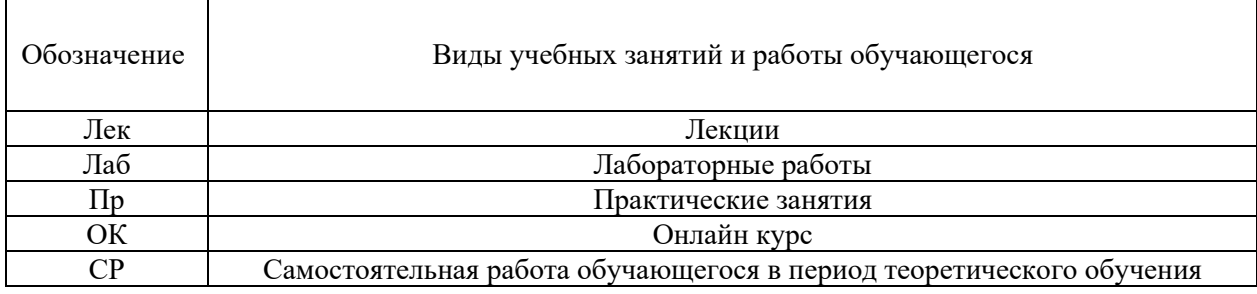

Самостоятельная работа обучающегося и контактная работа обучающегося с преподавателем в период промежуточной аттестации

#### Структура дисциплины:

Форма обучения - очная.

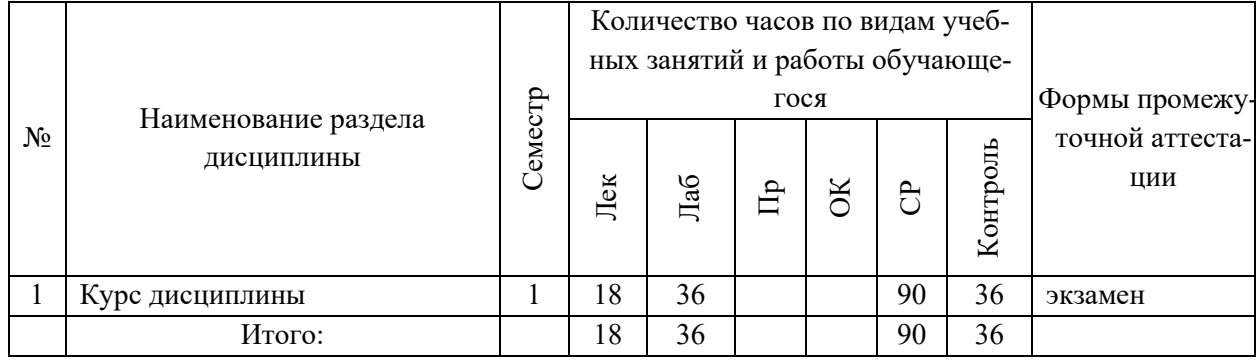

# 3. СТРУКТУРА И СОДЕРЖАНИЕ ТЕОРЕТИЧЕСКОЙ ЧАСТИ **KYPCA**

## ЛЕКЦИИ (18 час.)

### Тема 1. Концептуальные основы архитектуры предприятия (4 час.).

Определение архитектуры предприятия. Основные элементы и слои архитектуры предприятия. Миссия и стратегическое планирование. Бизнес-архитектура. Системная структура предприятия.

Тема 2. Концептуальные основы архитектуры автоматизированных информационных систем (2 час.).

Информационные системы (ИС), автоматизированные ИС, декомпозиция ИС на слои, уровни и подсистемы. Понятие архитектуры ИС, архитектурные уровни ИС.

# Тема 3. Методологии структурного анализа и проектирования архитектур предприятия и ИС (4 час.).

Структурный анализ. Методология на основе диаграмм потоков данных DFD. Методология структурного анализа и проектирования IDEF0. Методология моделирования и стандарт документирования процессов IDEF3. Методология моделирования отношений между данными IDEF1X.

Тема  $\overline{4}$ . Объектно-ориентированная метолика анализа  $\mathbf{M}$ проектирования архитектур предприятия и ИС (4 час.).

Объектный подход. Основные понятия UML. Диаграммы классов, состояний и переходов, объектов и взаимодействий, диаграммы модулей и процессов. CASE-системы, поддерживающие визуальное проектирование и реализацию разработки систем с поддержкой UML, Rational Rose, Rational Unified Process

**Тема 5. Стандарты, подходы, методы и средства создания архитектуры предприятия (4 час.).** 

Методики проектирования архитектуры предприятия. Проектирование архитектуры предприятия на основе модели Захмана. Проектирование обобщенной опорной архитектуры предприятия на основе методологии Geram. Планирование и организация проекта создания и развития архитектуры предприятия.

# **4. СТРУКТУРА И СОДЕРЖАНИЕ ПРАКТИЧЕСКОЙ ЧАСТИ КУРСА**

### **ЛАБОРАТОРНЫЕ РАБОТЫ (36 час.)**

**ЛАБОРАТОРНАЯ РАБОТА 1**. Метод моделирования на основе диаграмм потоков данных DFD в CASE среде (4 час.).

**ЛАБОРАТОРНАЯ РАБОТА 2**. Метод моделирования на основе диаграмм IDEF0 в CASE среде (4 час.).

**ЛАБОРАТОРНАЯ РАБОТА 3**. Методология моделирования и стандарт документирования процессов IDEF3 в CASE среде (4 час.).

**ЛАБОРАТОРНАЯ РАБОТА 4**. Метод моделирования отношений между данными IDEF1X в CASE среде (4 час.).

**ЛАБОРАТОРНАЯ РАБОТА 5**. Метод моделирования с диаграммами вариантов использования в CASE среде UML (4 час.).

**ЛАБОРАТОРНАЯ РАБОТА 6**. Метод моделирования с диаграммами классов в CASE среде UML (4 час.).

**ЛАБОРАТОРНАЯ РАБОТА 7**. Метод моделирования с диаграммами деятельности в CASE среде UML (4 час.).

**ЛАБОРАТОРНАЯ РАБОТА 8**. Метод моделирования с диаграммами состояния в CASE среде UML (4 час.).

**ЛАБОРАТОРНАЯ РАБОТА 9**. Метод моделирования с диаграммами последовательности в CASE среде UML (4 час.).

# **5. СТРУКТУРА, СОДЕРЖАНИЕ, УЧЕБНО-МЕТОДИЧЕСКОЕ ОБЕСПЕЧЕНИЕ САМОСТОЯТЕЛЬНОЙ РАБОТЫ ОБУЧАЮЩИХСЯ**

**(***и Онлайн курса при наличии***) Рекомендации по самостоятельной работе студентов**

### **План-график выполнения самостоятельной работы по дисциплине**

План-график представляется студенту на начало соответствующего семестра в виде рейтинг-плана изучения дисциплины в семестре, где приведены контрольные мероприятия по видам самостоятельной работы, а также сроки их выполнения и схемы бального оценивания.

# **Задания для самостоятельной работы по темам теоретической части**

### **курса**

1. Работа с литературой и источниками Интернет в соответствии с рекомендациями в РПД и заданиями практической части (Научная библиотека ДВФУ, электронные библиотечные системы (ЭБС) ДВФУ, Интернет).

- 2. Подготовка и защита эссе в соответствии с заданиями.
- 3. Проработка вопросов теоретической части для тестирования.

### **Задания для самостоятельной работы по практической части курса**

1. Работа с литературой и источниками Интернет в соответствии с рекомендациями в РПД и заданиями практической части (Научная библиотека ДВФУ, электронные библиотечные системы (ЭБС) ДВФУ, Интернет).

2. Подготовка и защита эссе в соответствии с заданиями.

3. Подготовка и защита отчетов по лабораторным работам в соответствии с их программами.

4. Проработка вопросов практической части для тестирования.

### **Задания для самостоятельной работы при подготовке к экзамену**

1. Проработка вопросов теоретической части в соответствии с РПД и перечнем вопросов к экзамену.

2. Проработка вопросов практической части в соответствии с РПД и перечнем заданий к экзамену.

# 6. КОНТРОЛЬ ДОСТИЖЕНИЯ ЦЕЛЕЙ КУРСА

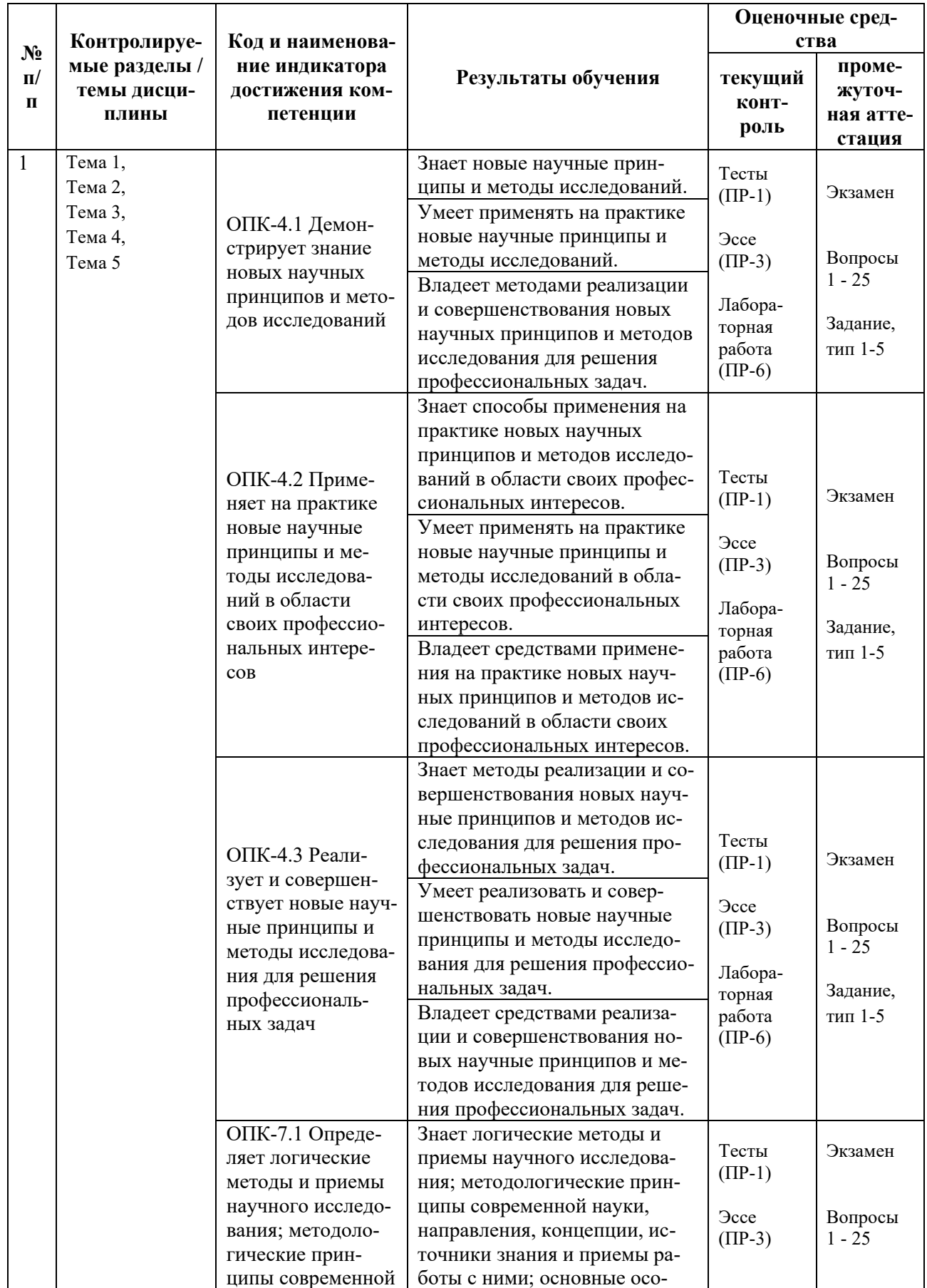

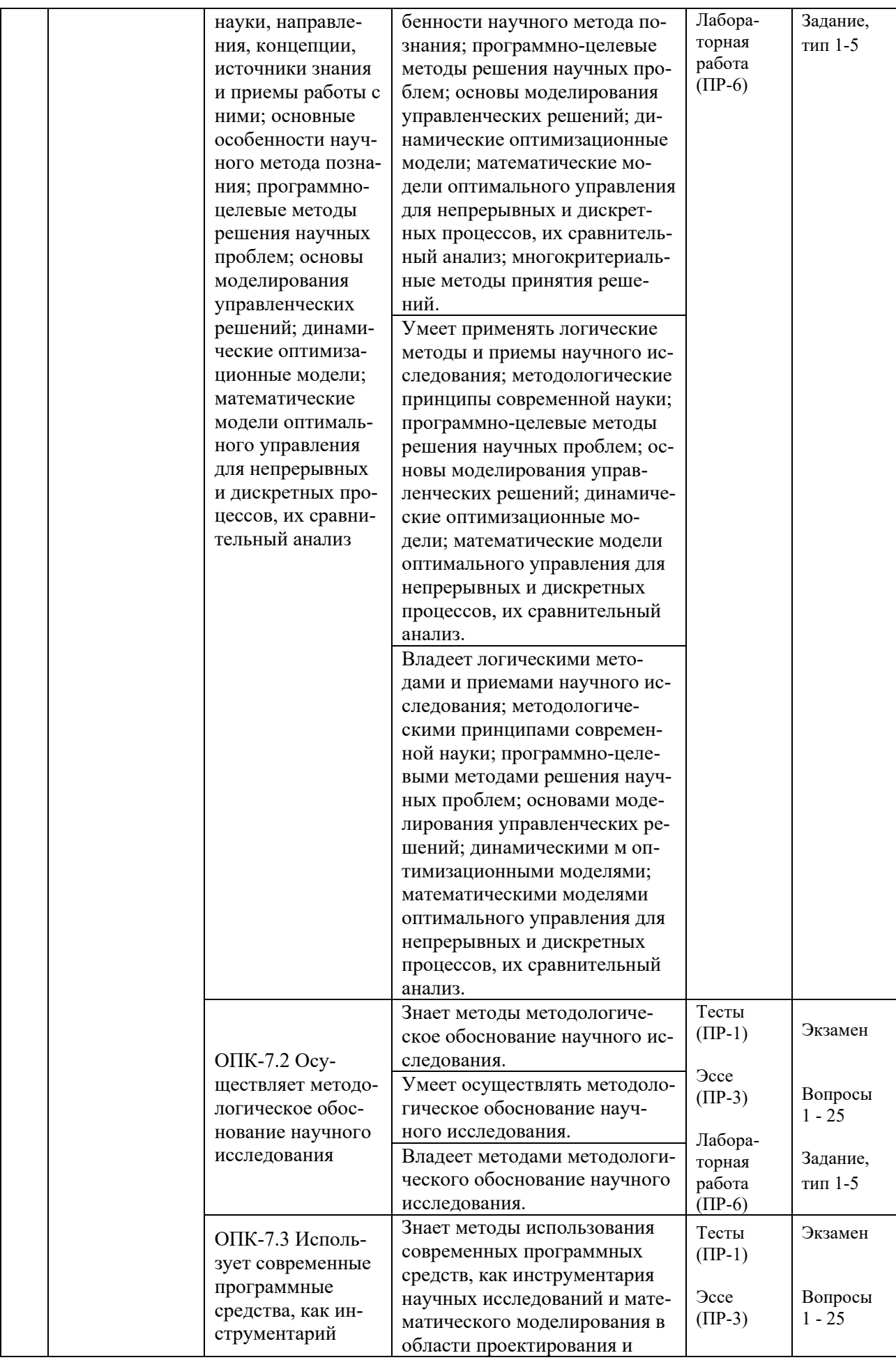

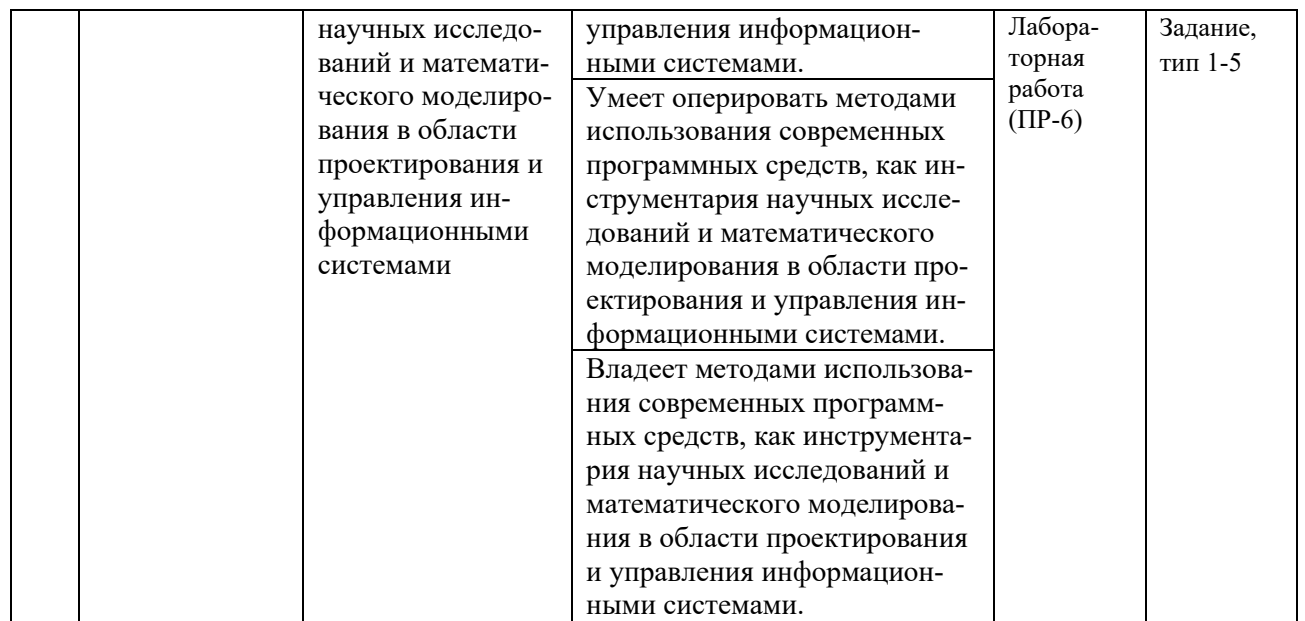

Типовые контрольные задания, методические материалы, определяющие процедуры оценивания знаний, умений и навыков и (или) опыта деятельности, а также критерии и показатели, необходимые для оценки знаний, умений, навыков и характеризующие результаты обучения, представлены *в разделе 10* настоящей РПД.

# **7. СПИСОК УЧЕБНОЙ ЛИТЕРАТУРЫ И ИНФОРМАЦИОННО-МЕТОДИЧЕСКОЕ ОБЕСПЕЧЕНИЕ ДИСЦИПЛИНЫ**

# **Основная литература**

*(электронные и печатные издания)*

1. Астапчук, В. А.Архитектура корпоративных информационных систем / В. А. Астапчук, П. В. Терещенко. — Новосиб.: НГТУ, 2015. — 75 с. — Текст : электронный // Электронно-библиотечная система ZNANIUM.COM. — <http://znanium.com/cataog/product/546624>

2. Гриценко, Ю. Б. Архитектура предприятия : учебное пособие / Ю. Б. Гриценко. — Томск : Томский государственный университет систем управления и радиоэлектроники, 2014. — 260 с. — Текст : электронный // Электронно-библиотечная система IPR BOOKS. <http://www.iprbookshop.ru/72061.html>

3. Данилин, А. В. Архитектура предприятия : учебное пособие / А. В. Данилин, А. И. Слюсаренко. — 3-е изд. — Москва : Интернет-Университет Информационных Технологий (ИНТУИТ), Ай Пи Ар Медиа, 2020. — 439 c. — Текст : электронный // Электронно-библиотечная система IPR BOOKS. <http://www.iprbookshop.ru/94845.html>

4. Зараменских, Е. П. Архитектура предприятия : учебник для вузов / Е. П. Зараменских, Д. В. Кудрявцев, М. Ю. Арзуманян ; под редакцией Е. П. Зараменских. — Москва : Издательство Юрайт, 2021. — 410 с. — Текст : электронный // Образовательная платформа Юрайт. <https://urait.ru/bcode/473192>

5. Орлова, А. Ю. Архитектура информационных систем : учебное пособие / А. Ю. Орлова, А. А. Сорокин. — Ставрополь : Северо-Кавказский федеральный университет, 2015. — 113 с. — Текст : электронный // Электронно-библиотечная система IPR BOOKS. <http://www.iprbookshop.ru/63073.html>

### **Дополнительная литература**

*(печатные и электронные издания)*

1. Каменнова, М. С. Моделирование бизнес-процессов. В 2 ч. Часть 1 : учебник и практикум для вузов / М. С. Каменнова, В. В. Крохин, И. В. Машков. — Москва : Издательство Юрайт, 2020. — 282 с. — Текст : электронный // Электронно-библиотечная система Юрайт. — <https://urait.ru/bcode/450294>

2. Каменнова, М. С. Моделирование бизнес-процессов. В 2 ч. Часть 2 : учебник и практикум для вузов / М. С. Каменнова, В. В. Крохин, И. В. Машков. — Москва : Издательство Юрайт, 2020. — 228 с. — Текст : электронный // Электронно-библиотечная система Юрайт. — <https://urait.ru/bcode/456169>

3. Кукарцев, В. В. Проектирование и архитектура информационных систем : учебник / В. В. Кукарцев, Р. Ю. Царев, О. А. Антамошкин. — Красноярск : Сибирский федеральный университет, 2019. — 192 c. — Текст : электронный // Электронно-библиотечная система IPR BOOKS. <http://www.iprbookshop.ru/100091.html>

4. Рыбальченко, М. В. Архитектура информационных систем. Часть 1 : учеб. пособие / М. В. Рыбальченко. — Таганрог : Южный федеральный университет, 2015. — 92 c. — Текст : электронный // Электронно-библиотечная система IPR BOOKS. — <http://www.iprbookshop.ru/78664.html>

# **Перечень ресурсов информационно-телекоммуникационной сети «Интернет»**

1. Электронная библиотечная система «Университетская библиотека – online»: специализируется на учебных материалах для ВУЗов по научно-гуманитарной тематике, а также содержит материалы по точным и естественным наукам: <http://www.biblioclub.ru/>

2. Электронная библиотека online статей по информационным технологиям. Удобный поиск по разделам, отдельным темам: <http://www.citforum.ru/>

3. Интернет-библиотека образовательных изданий. Собраны электронные учебники, справочные и учебные пособия: <http://www.iqlib.ru/>

4. Портал Ассоциации Предприятий Компьютерных и Информационных Технологий (АКИТ): [http://www.apkit.ru](http://www.apkit.ru/)

5. Корпоративные информационные системы. - Портал «Корпоративный менеджмент». Библиотека управления, статьи и пособия: <http://www.cfin.ru/software/kis/>

### **Электронные библиотечные системы и библиотеки**

1. Научная библиотека ДВФУ (каталог): <http://lib.dvfu.ru:8080/search/query?theme=FEFU>

2. Электронная библиотечная система «Лань»: <https://e.lanbook.com/>

3. Электронная библиотечная система «Консультант студента»: [http://www.studentlibrary.ru](http://www.studentlibrary.ru/) 

- 4. Электронная библиотечная система «Юрайт»: http://www.urait.ru/ebs
- 5. Электронная библиотечная система «Znanium»: <http://znanium.com/>
- 6. Электронная библиотечная система IPRbooks:<http://iprbookshop.ru/>

# **Перечень информационных технологий и программного обеспечения**

# **Профессиональные базы данных и информационные справочные системы**

- 1. База данных Scopus: <http://www.scopus.com/home.url>
- 2. База данных Web of Science:<http://apps.webofknowledge.com/>

3. Научная электронная библиотека. Российский индекс научного цитирования (РИНЦ), платформа Elibrary: <http://www.elibrary.ru/>

4. Общероссийский математический портал Math-Net.Ru: [http://www.mathnet.ru](http://www.mathnet.ru/)

5. Электронная библиотека диссертаций Российской государственной библиотеки: <http://diss.rsl.ru/>

6. Электронная библиотека Европейского математического общества: <https://www.emis.de/>

7. Электронные базы данных EBSCO: <http://search.ebscohost.com/>

### **Перечень программного обеспечения:**

# **Лицензионное программное обеспечение:**

AutoCAD; Autodesk 3DS Max;

Microsoft Visio; SPSS Statistics Premium Campus Edition; MathCad Education Universety Edition; Microsoft Office 365; Office Professional Plus 2019; Photoshop CC for teams All Apps AL; SolidWorks Campus 500; Windows Edu Per Device 10 Education; KOMPAS 3D; Microsoft Teams

#### **Свободно распространяемое программное обеспечение:**

Adobe Reader DC 2015.020 - пакет программ для просмотра электронных публикаций в в формате PDF: [http://wwwimages.adobe.com/content/dam/acom/en/legal/licenses](http://wwwimages.adobe.com/content/dam/acom/en/legal/licenses-terms/pdf/PlatformClients_PC_WWEULA-en_US-20150407_1357.pdf)[terms/pdf/PlatformClients\\_PC\\_WWEULA-en\\_US-20150407\\_1357.pdf](http://wwwimages.adobe.com/content/dam/acom/en/legal/licenses-terms/pdf/PlatformClients_PC_WWEULA-en_US-20150407_1357.pdf) ;

ArgoUML - программный инструмент моделирования UML: [http://argouml.tigris.org](http://argouml.tigris.org/) ;

Dia - пакет программ для создания диаграмм в виде блок-схем алгоритмов программ, древовидных схем, статических структур UML, баз данных, диаграмм сущность-связь и др. диаграмм: [https://portableapps.com/support/portable\\_app#using](https://portableapps.com/support/portable_app#using) ;

DiagramDesigner - пакет программ для создания потоковых диаграмм, диаграмм классов UML, иллюстраций и др. диаграмм: <https://www.fosshub.com/Diagram-Designer.html#clickToStartDownload>;

IrfanView - пакет программ для просмотра (воспроизведения) графических, видео- и аудиофайлов: <http://www.irfanview.com/eula.htm>;

LibreOffice - офисный пакет: <http://www.libreoffice.org/about-us/licenses/> ;

Maxima – система для работы с символьными и численными выражениями: <http://maxima.sourceforge.net/maximalist.html> ;

Project Libre - аналог программной системы управления проектами Microsoft Project для стационарного компьютера: https://континентсво[боды.рф:/офис/проекты/projectlibre](https://континентсвободы.рф/офис/проекты/projectlibre-система-управления-проектами.html)-система-управления-проектами.html ;

Python - система программирования - динамический интерактивный объектно-ориентированный язык программирования: <https://python.ru.uptodown.com/windows/download>;

Ramus Educational - пакет программ для разработки и моделирования бизнес-процессов в виде диаграмм IDEF0 и DFD: <https://www.obnovisoft.ru/ramus-educational>;

Scilab –система - язык программирования высокого уровня, рассчитанный на научные расчеты: <http://www.scilab.org/scilab/license>;

WhiteStarUML –программный инструмент моделирования UML, полученный из StarUML, совместимый с Windows 7-10: [https://github.com/StevenTCramer/WhiteStarUml/blob/master/staruml/deploy/Lice](https://github.com/StevenTCramer/WhiteStarUml/blob/master/staruml/deploy/License.txt/) [nse.txt/](https://github.com/StevenTCramer/WhiteStarUml/blob/master/staruml/deploy/License.txt/) ;

WinDjView – программа для просмотра электронных публикаций в формате DJV и DjVu: <https://windjview.sourceforge.io/ru/>.

# **8. МЕТОДИЧЕСКИЕ УКАЗАНИЯ ПО ОСВОЕНИЮ ДИСЦИПЛИНЫ**

### **Освоение понятийного аппарата дисциплины**

Индивидуальная самостоятельная работа должна быть подчинена усвоению понятийного аппарата. Лучшему усвоению и пониманию дисциплины помогут различные энциклопедии, словари, справочники и другие материалы, указанные в списке литературы.

### **Анализ сайтов по темам дисциплины в сети Интернет**

Ресурсы Интернет являются одним из альтернативных источников быстрого поиска требуемой информации. Их использование обязательно для получения основных и дополнительных сведений по изучаемым материалам.

### **Рекомендации по работе с учебной и научной литературой**

Работа с учебной и научной литературой является важной формой самостоятельной работы и необходима при подготовке к устному опросу на занятиях, к контрольным работам, при написании эссе (реферата) и подготовке к зачету (экзамену).

Работу с литературой следует начинать с анализа рабочей программы дисциплины (РПД), в которой представлены основная и дополнительная литература, учебно-методические пособия, необходимые для изучения дисциплины и работы на практических занятиях.

В процессе работы с литературой студент может:

- делать краткие записи в виде конспектов;

- делать записи по ходу чтения в виде простого или развернутого плана;
- составлять тезисы (концентрированное изложение основных

положений прочитанного материала);

- записывать цитаты (краткое точное изложение основных мыслей автора);

- готовить аннотации (краткое обобщение основных вопросов работы).

Рекомендуется использовать различные возможности работы с литературой: фонды научной библиотеки ДВФУ (http://www.dvfu.ru/library/) и других ведущих вузов страны, а также доступных для использования научнобиблиотечных систем, например, электронные библиотечные системы (ЭБС) такие, как например, ЭБС издательства "Лань" (http://e.lanbook.com/), ЭБС "ИНФРА-М" Znanium.com HIII  $(http://znanium.com/),$ **IPRbooks** ЭБС ЭБС  $(http://iprbookshop.ru/)$ доступные  $\overline{M}$ другие (https://www.dvfu.ru/library/electronic-resources/).

# Методические указания к подготовке отчетов по лабораторным работам

Отчеты по лабораторным работам представляются в электронной форме, подготовленные как текстовые документы в редакторе MSWord.

Отчет по работе должен быть обобщающим документом, включать всю информацию по выполнению заданий, в том числе, построенные диаграммы, таблицы, приложения, список литературы и (или) расчеты, сопровождая необходимыми пояснениями и иллюстрациями в виде схем, экранных форм («скриншотов») и т. д.

Структурно отчет по лабораторной работе, как текстовый документ, комплектуется по следующей схеме:

√ Титульный лист – обязательная компонента отчета, первая страница отчета, по принятой для лабораторных работ форме (титульный лист отчета должен размещаться в общем файле, где представлен текст отчета);

 $\checkmark$  Исходные данные к выполнению заданий – обязательная компонента отчета, с новой страницы, содержат указание варианта, темы и т. д.);

 $\checkmark$  Основная часть – материалы выполнения заданий, разбивается по рубрикам, соответствующих заданиям работы, с иерархической структурой: разделы - подразделы - пункты - подпункты и т. д.

Рекомендуется в основной части отчета заголовки рубрик (подрубрик) dopme лавать исходя **ИЗ** формулировок заданий,  $\overline{B}$ отглагольных существительных;

 $\checkmark$  Выводы – обязательная компонента отчета, содержит обобщающие выводы по работе (какие задачи решены, оценка результатов, что освоено при выполнении работы);

 $\checkmark$  Список литературы – обязательная компонента отчета, с новой страницы, содержит список источников, использованных при выполнении работы, включая электронные источники (список нумерованный,  $\bf{B}$ соответствии с правилами описания библиографии);

*√ Приложения* – необязательная компонента отчета, с новой страницы, содержит дополнительные материалы к основной части отчета.

#### Методические указания по подготовке эссе

Эссе представляет краткую письменную работу с изложением сути поставленной проблемы. Обучаемый самостоятельно проводит анализ этой проблемы с использованием концепций и аналитического инструментария, делает выводы, обобщающие авторскую позицию по поставленной проблеме.

По форме эссе представляет краткое письменное сообщение, имеющее ссылки на источники литературы и ресурсы Интернет и краткий терминологический словарь, включающий основные термины и их расшифровку (толкование) по раскрываемой теме (вопросу).

Эссе оформляется в соответствии с требованиями Правил оформления письменных работ студентами ДВФУ, исходя из условий:

V текстовый документ в формат MS Word;

 $\checkmark$  объем - 3-5 компьютерные страницы на один вопрос задания;

 $\checkmark$  объем словаря – не менее 7–10 терминов на один вопрос задания;

 $\checkmark$  набор текста с параметрами - шрифт 14, межстрочный интервал 1,5;

√ формат листов текстового документа - А4;

 $\checkmark$  титульный лист (первый лист документа, без номера страницы) – по заданной форме;

Список литературы по использованным при подготовке эссе источникам, наличие ссылок в тексте эссе на источники по списку;

√ краткий терминологический словарь, включающий основные термины и их расшифровку (толкование) по раскрываемой теме (вопросу).

#### Методические указания по подготовке к тестированию

Тестирование может проводиться в системе электронного обучения, например, в среде LMS Blackboard (LMS BB), в сеансе допуска по графику (рейтинг-плана), в конце семестра.

Для прохождения тестирования необходимо проработать теоретические вопросы дисциплины по темам, в соответствии с программой, выполнить все лабораторные работы в соответствии с их заданиями. Примеры тестовых заданий приведены ниже, в разделе «Х. Фонды оценочных средств».

### **Методические указания к подготовке презентации**

Презентация используется для сопровождения (иллюстрации) устного доклада (выступления) на защите работы.

Поэтому, сначала необходимо подготовить текст выступления, имеющего три структурные части: введение, основную часть и заключение. Для этих частей разрабатываются слайды презентации:

- постановка и характеристика вопросов темы;
- определения;
- формулы (при необходимости);
- таблицы, схемы, диаграммы, рисунки;
- примеры;
- использованные источники и информационный ресурсы;
- выводы.

Комплект слайдов рекомендуется разрабатывать и сохранять в системе подготовки презентаций, например, Microsoft Power Point, в одном файле. Рекомендуемое количество слайдов в презентации по работе – в пределах 10 - 12.

Для быстрой разработки комплекта слайдов рекомендуется применить вариант готовой формы слайда - стандартный шаблон, но без использования «усложненных» вариантов дизайна и спецэффектов.

### **Работа с электронным учебным курсом**

Электронный учебный курс (ЭУК) по дисциплине размещен на платформе электронного обучения ДВФУ в среде LMS Blackboard (LMS BB). Электронный курс включает учебные материалы: рабочая программа, лекционный курс, практические задания, темы и задания самостоятельной работы, дополнительные материалы, литература, глоссарий, а также контрольные мероприятия (задания, тесты).

# **9. МАТЕРИАЛЬНО-ТЕХНИЧЕСКОЕ ОБЕСПЕЧЕНИЕ ДИСЦИПЛИНЫ**

Учебные занятия по дисциплине могут проводиться в следующих помещениях, оснащенных соответствующим оборудованием и программным обеспечением, расположенных по адресу 690022, г. Владивосток, о. Русский, п. Аякс, 10:

# Перечень материально-технического и программного обеспечения дисциплины приведен в таблице.

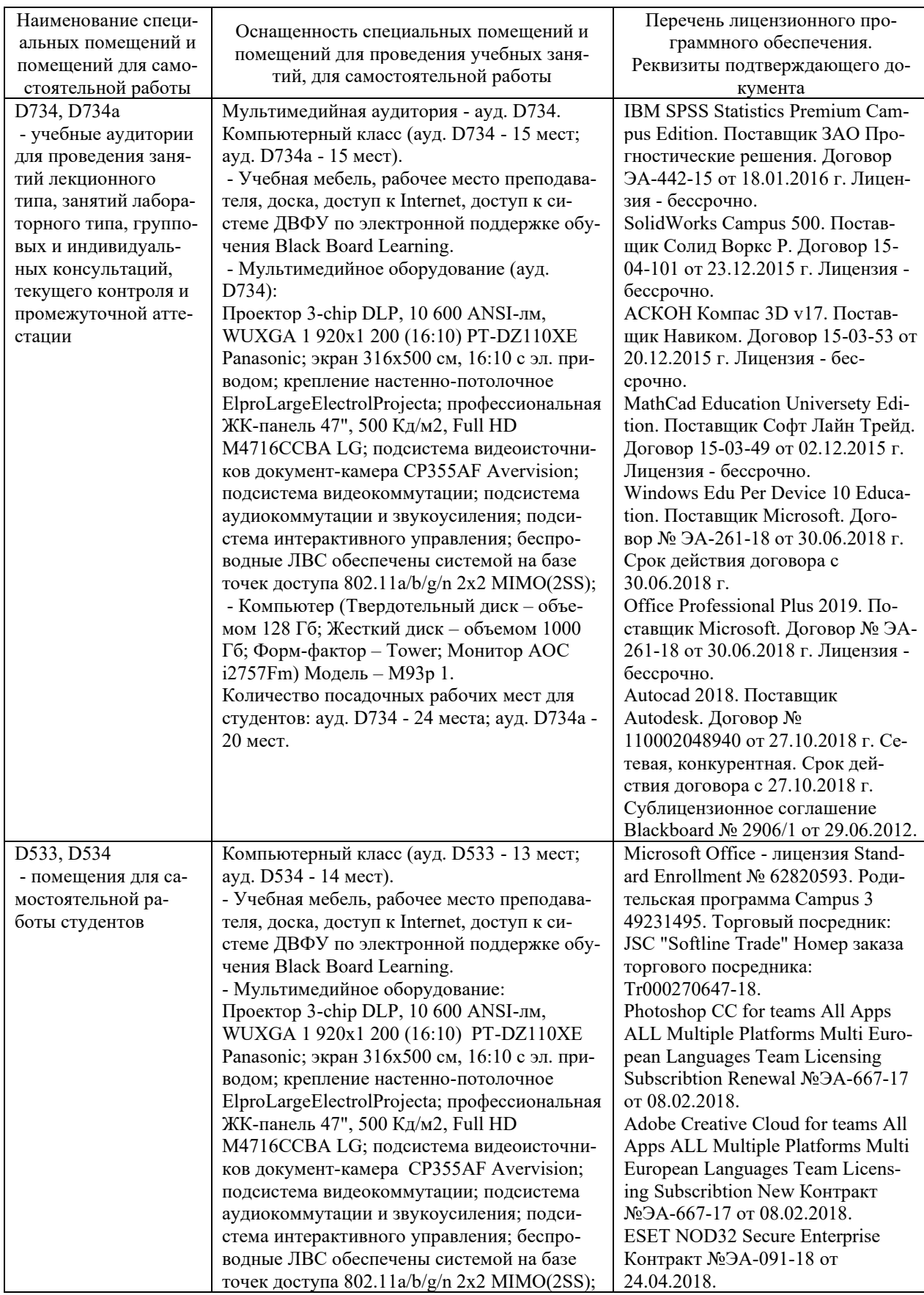

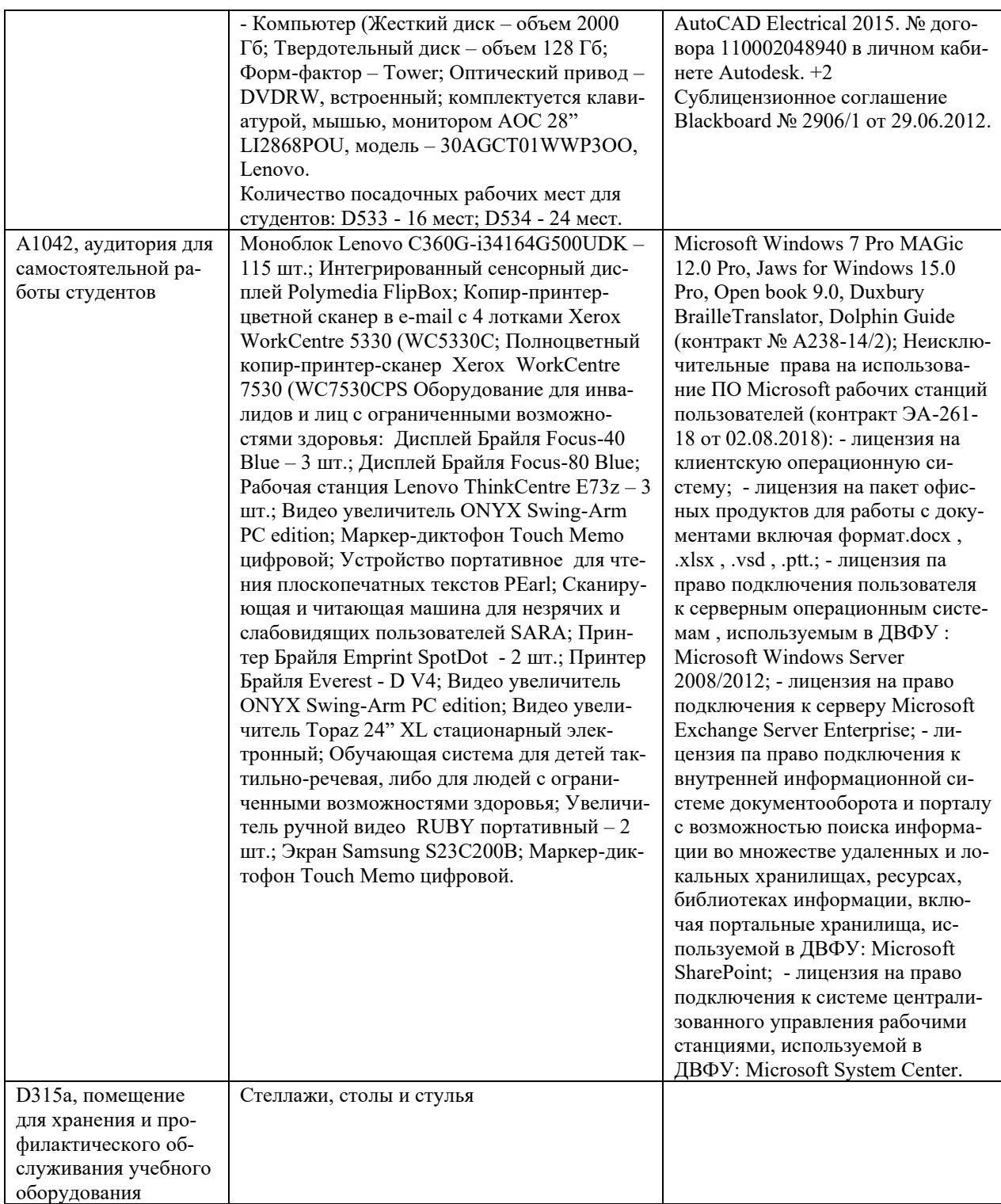

### **10. ФОНДЫ ОЦЕНОЧНЫХ СРЕДСТВ**

# **Перечень форм оценивания, применяемых на различных этапах формирования компетенций в ходе освоения дисциплины / модуля**

На различных этапах формирования компетенций в ходе освоения дисциплины применяются формы оценивания и соответствующие им средства оценивания (см. в таблице раздела «6. Контроль достижения целей курса» по темам теоретической части курса):

- тестирование (тест, ПР-1);
- защита эссе (эссе, ПР-3);
- защита лабораторных работ (отчет по лабораторной работе, ПР-6);
- экзамен.

# **Шкала оценивания каждой формы оценивания, с описанием индикаторов достижения освоения дисциплины, согласно заявленных компетенций**

Описание индикаторов достижения освоения дисциплины, согласно заявленных компетенций, приведено в табл. раздела «6. Контроль достижения целей курса».

Шкалы оценивания каждой формы различаются для текущей и промежуточной аттестаций студентов.

#### **Оценочные средства для текущего контроля**

В рамках текущего контроля по дисциплине проводятся учебные мероприятий по оцениванию фактических результатов обучения студентов.

#### Тестирование

Оценивание проводится в сеансе электронного обучения (на платформе Blackboard ДВФУ), по стобалльной шкале.

Тест включает 50 заданий, максимальная оценка по тесту - 100.

В рамках текущего контроля уровня усвоения знаний по дисциплине допускается результат тестирования, не ниже 61 балла.

#### Защита эссе

Оценивание проводится при представлении эссе в электронном виде, по двухбалльной шкале: «зачтено», «незачтено».

Оценка «зачтено» выставляется, если выдержаны требования к эссе: использование данных отечественной и зарубежной литературы, источников Интернет, использование информации нормативно правового характера и передовой практики, представление краткого терминологического словаря по теме, оформление по правилам письменных работ ДВФУ, владение методами и приемами теоретических аспектов работы, отсутствие фактических ошибок, связанных с пониманием проблемы.

Оценка «незачтено» выставляется студенту, если он не владеет методами и приемами теоретических аспектов работы, допускает существенные ошибки в работе, связанные с пониманием проблемы, представляет эссе с существенными отклонениями от правил оформления письменных работ.

Защита лабораторных работ

Оценивание защиты лабораторной работы проводится при представлении отчета в электронном виде, по двухбалльной шкале: «зачтено», «незачтено».

Оценка «зачтено» выставляется студенту, если он представляет к защите отчет по лабораторной работе, удовлетворяющий требованиям по поставленным заданиям, по оформлению, демонстрирует владение методами и приемами теоретических и/или практических аспектов работы.

Оценка «незачтено» выставляется студенту, если он не владеет методами и приемами теоретических и/или практических аспектов работы, допускает существенные ошибки в работе, представляет отчет с существенными отклонениями от правил оформления письменных работ.

#### **Примеры типовых оценочных средств для текущего контроля**

#### Примеры тем эссе

- 1. Эволюция представлений об архитектуре предприятия.
- 2. Архитектура как модель реальной информационной системы.
- 3. Контекст и уровни абстракции архитектуры.
- 4. Интегрированная концепция архитектуры предприятия.
- 5. Принципы, модели и стандарты в рамках архитектуры предприятия.
- 6. Основные модели и инструменты описания бизнес архитектуры.

7. Применение системного подхода в управлении информацией и информационными технологиями.

8. Методы управления, системное управление и контроль структуры ИС организации.

9. ИТ-ресурсы ИС: приложения, информация, инфраструктура, персонал.

10. Вопросы управления технологической инфраструктурой.

11. Архитектурный подход к созданию ИС.

12. Методика описания и проектирования архитектуры отдельных прикладных систем.

13. Архитектура программных систем.

14. Уровни описания архитектуры: концептуальная архитектура,

логическая архитектура, физическая реализация.

15. Адаптивная технологическая инфраструктура.

16. Использование архитектурных шаблонов.

17. Выбор методики описания архитектуры.

18. Оценка затрат на разработку и сопровождение архитектуры предприятия.

19. Оценка зрелости архитектуры.

20. Модель архитектуры предприятия Захмана.

# Примеры заданий к лабораторным работам

1. Для модельного примера разработать диаграмму потоков данных DFD с использованием CASE средства моделирования DFD (BPWin, Ramus Educational и др.).

2. Для модельного примера разработать диаграмму IDEF0 с использованием CASE средства моделирования IDEF0 (BPWin, Ramus Educational и др.).

3. Метод моделирования с диаграммами вариантов использования на основе CASE средства UML (WhiteStarUML, ArgoUML и др.).

4. Для модельного примера разработать диаграмму классов на основе CASE средства UML (WhiteStarUML, ArgoUML и др.).

# Примеры тестовых заданий

Укажите номера всех правильных ответов (имеется хотя бы один правильный и, хотя бы один неправильный).

# 1. В ОРГАНИЗАЦИИ КЛАССОВ И ОБЪЕКТОВ СОЗДАНИЕ НОВЫХ КЛАССОВ ОТ ОБЩЕГО К ЧАСТНОМУ, - ЭТО ПРИНЦИП

1) наследования

2) инкапсуляции

3) полиморфизма

2. В ОРГАНИЗАЦИИ КЛАССОВ И ОБЪЕКТОВ ДЕКЛАРИРОВАНИЕ ВОЗМОЖНОСТИ РАБОТЫ С ОБЪЕКТОМ БЕЗ ИНФОРМАЦИИ О КОН-КРЕТНОМ КЛАССЕ, - ЭТО ПРИНЦИП

1) наследования

2) инкапсуляции

3) полиморфизма

3. СРЕДСТВАМИ ФУНКЦИОНАЛЬНОГО МОДЕЛИРОВАНИЯ ВКЛЮЧАЮТ ТИПЫ ДИАГРАММ

1) потоков данных

2) SADT

3) диаграммы классов

4) структурные карты

5) переходов состояний

6) «сущность-связь»

4. В МЕТОДОЛОГИЯХ СТРУКТУРНОГО АНАЛИЗА ИСПОЛЬЗУ-

ЮТСЯ ДИАГРАММЫ

1) потоков данных

2) SADT

3) диаграммы классов

4) структурные карты

5) переходов состояний

6) «сущность-связь»

5. СРЕДСТВАМИ ИНФОРМАЦИОННОГО МОДЕЛИРОВАНИЯ ВКЛЮЧАЮТ ТИПЫ ДИАГРАММ

1) потоков данных

2) SADT

3) диаграммы классов

4) структурные карты

5) переходов состояний

6) «сущность-связь»

6. БИЗНЕС-ФУНКЦИЕЙ ЯВЛЯЕТСЯ

1) элементарное (неделимое) действие, выполняемое на одном рабочем месте

2) деятельность конкретного должностного лица над конкретным информационным объектом

3) деятельность одного исполнителя по решению задачи бизнеспроцесса

7. БИЗНЕС-ОПЕРАЦИЕЙ ЯВЛЯЕТСЯ

1) элементарное (неделимое) действие, выполняемое на одном рабочем месте

2) деятельность одного исполнителя по решению задачи бизнеспроцесса

3) отдельная операция бизнес-функции, описывающая деятельность конкретного должностного лица над конкретным информационным объектом

### **Оценочные средства для промежуточной аттестации**

Промежуточная аттестация по дисциплине проводится в виде экзамена, форма проведения - «устный опрос в форме ответов на вопросы», «практические задания по типам».

Порядок проведения зачета (экзамена), форма экзаменационного билета определены локальным нормативным актом ДВФУ «Положение о текущем контроле успеваемости, промежуточной аттестации обучающихся по образовательным программам высшего образования (бакалавриата, специалитета и магистратуры) в федеральном государственном автономном образовательном учреждении высшего образования «Дальневосточный федеральный университет».

В экзаменационный билет входят два вопроса и одно практическое задание (1-й вопрос – по темам 1–3, 2-й – по темам 4–5).

| Итоговая<br>оценка            | Оценка<br>по 100-<br>балльной<br>шкале | Уровень<br>сформирован-<br>ности<br>компетенции | Критерии оценивания компетенции                                                                                                    |
|-------------------------------|----------------------------------------|-------------------------------------------------|----------------------------------------------------------------------------------------------------|
| Отлично                       | 80-100                                 | повышенный                                      | Обучающийся в полной мере владеет теоретическими<br>основами дисциплины и научной терминологией, гра-<br>мотно излагает материал и способен иллюстрировать от-<br>вет примерами, фактами, данными научных исследова-<br>ний, применять теоретические знания для решения прак-<br>тических задач.                           |
| Хорошо                        | 60-79                                  | базовый                                         | Обучающийся владеет теоретическими основами дис-<br>циплины и научной терминологией, грамотно излагает<br>материал и способен иллюстрировать ответ примерами,<br>фактами, данными научных исследований, применять<br>теоретические знания для решения практических задач,<br>но допускает отдельные несущественные ошибки. |
| Удовлет-<br>ворительно        | 40-59                                  | пороговый                                       | Обучающийся владеет частично теоретическими осно-<br>вами дисциплины и научной терминологией, фрагмен-<br>тарно способен иллюстрировать ответ примерами, до-<br>пускает несколько существенных ошибок в ответе.                                                                                                    |
| Неудовле-<br>творитель-<br>HO | $0 - 39$                               | недопустимый                                    | Обучающийся не владеет теоретическими основами<br>дисциплины и научной терминологией, демонстрирует<br>отрывочные знания, не способен иллюстрировать ответ<br>примерами, допускает множественные существенные<br>ошибки в ответе.                                                                                          |

**Критерии выставления оценки в ведомость на экзамене**

**Примеры типовых оценочных средств для промежуточной аттестации**

Вопросы к экзамену

1. Определение архитектуры предприятия. Основные элементы и слои архитектуры предприятия.

2. Миссия и стратегическое планирование. Бизнес-архитектура.

3. Системная структура предприятия.

4. Информационные системы (ИС), автоматизированные ИС, декомпозиция ИС на слои, уровни и подсистемы.

5. Понятие архитектуры ИС, архитектурные уровни ИС.

6. Структурный анализ. Методология на основе диаграмм потоков данных DFD.

7. Методология структурного анализа и проектирования IDEF0.

8. Методология моделирования и стандарт документирования процессов IDEF3.

9. Методология моделирования отношений между данными IDEF1X.

10. Объектный подход. Основные понятия UML.

11. Диаграммы классов, состояний и переходов, объектов и взаимодействий, диаграммы модулей и процессов.

12. CASE-системы, поддерживающие визуальное проектирование и реализацию разработки систем с поддержкой UML.

13. Методики проектирования архитектуры предприятия.

14. Проектирование архитектуры предприятия на основе модели Захмана.

15. Проектирование обобщенной опорной архитектуры предприятия на основе методологии Geram.

16. Планирование и организация проекта создания и развития архитектуры предприятия.

17. Компоненты архитектуры предприятия.

18. Компоненты архитектуры ИС.

19. Подходы к построению функциональной архитектуры.

20. Стандарты архитектуры предприятий.

21. Подходы к построению архитектуры предприятий и ИС.

22. Методы построения архитектуры предприятий и ИС.

23. Роль моделирования при проектировании ИС.

24. Инструментарий разработки архитектуры.

25. Эволюция представлений об архитектуре предприятия

Примеры заданий к экзамену

Тип 1. Построить пример моделирования на основе диаграмм потоков данных DFD.

Тип 2. Построить пример диаграммы IDEF0 для бизнес-процессов.

Тип 3. Построить диаграмму моделирования в стандарте документирования процессов IDEF3.

Тип 4. Построить пример диаграммы вариантов использования в среде UML.

Тип 5. Построить пример диаграммы вариантов классов в среде UML.

# **Заключение работодателя на ФОС (ОМ)**